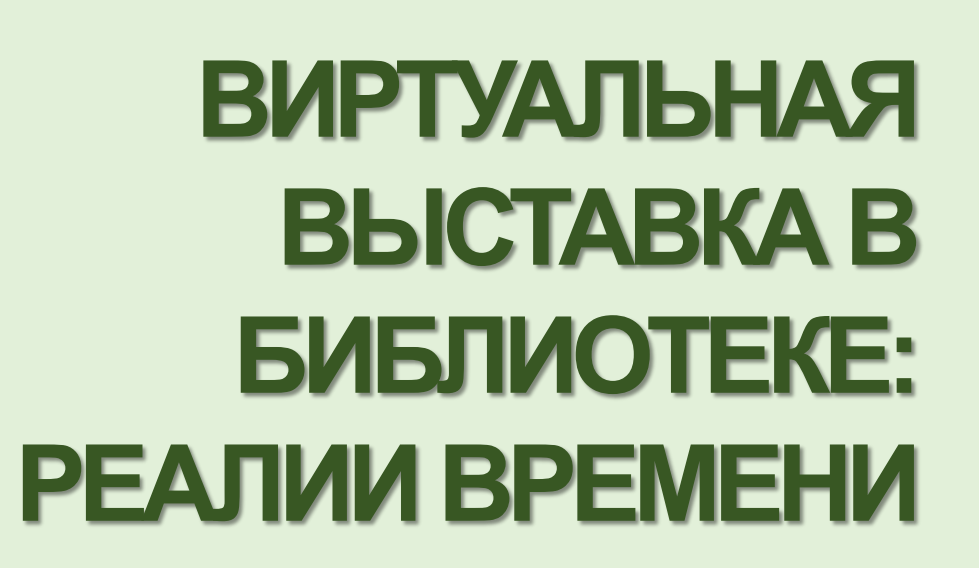

НАУЧНАЯ БИБЛИОТЕКА"

РЕГИОНАЛЬНЫЙ ЦЕНТР ЧТЕНИЯ

ГБУК "ПСКОВСКАЯ ОБЛАСТНАЯ УНИВЕРСАЛЬНАЯ

Ведущая: Голубева Антонина, главный специалист Регионального центра чтения

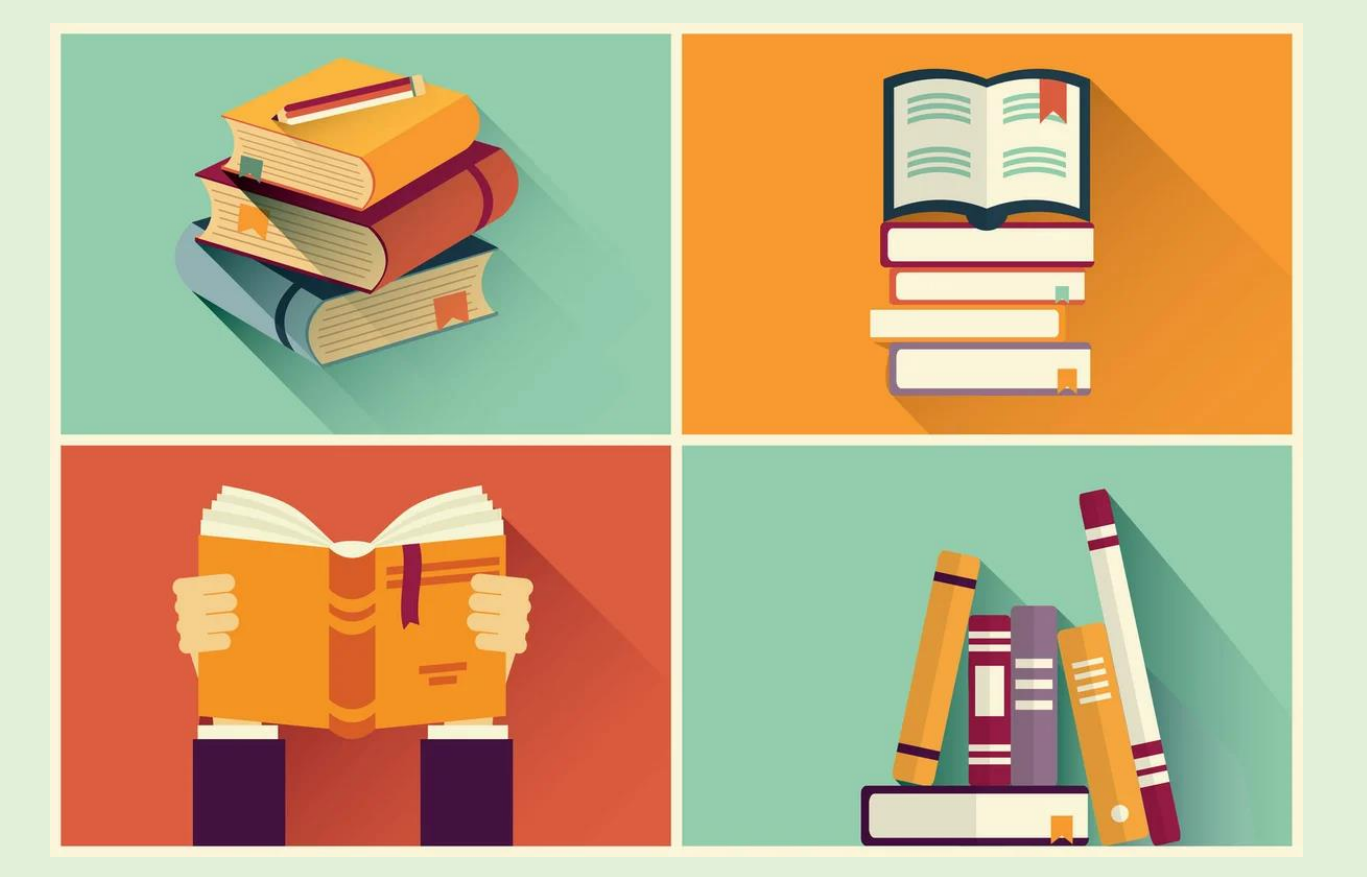

«Начало – половина всего» |Лукиан, Древняя Греция|

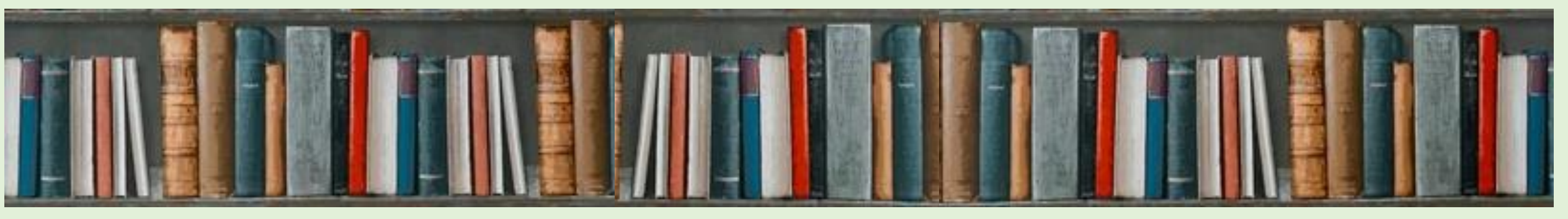

## Читать не вредно!

Что читают в мире? Кто читает больше всех? 

В мире насчитывается около

877 000 000 неграмотных взрослых

людей и 113 000 000 детей, которые

Неграмотное население мира

68%

Восточная и Южная Азия - здесь

кивет больше всего неграмотных

подей. 68% от обшего числа

Самые читающие страны

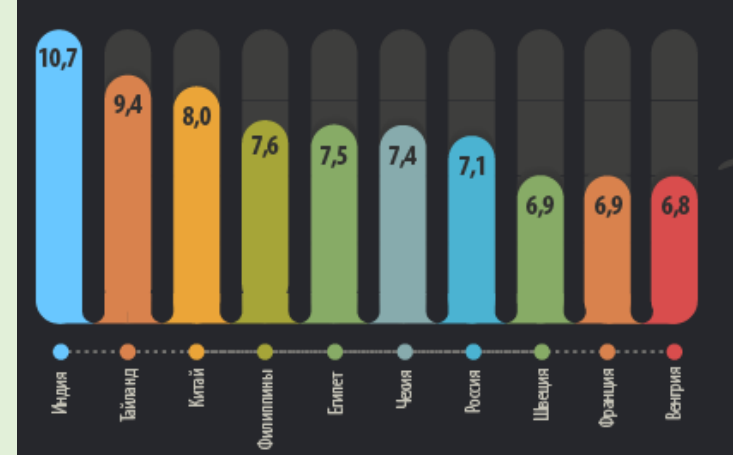

По версии NOP World, десятку самых читающих стран возглавляет Индия (10,7 часов в неделю), а замыкает -Венгрия. Уровень чтения в России упал, из-за чего страна лишилась звания "самой читающей". наши соотечественники тратят на книги 7,1 часов в неделю.

Бронте.

 $\bullet$  CIIIA

**Poccuse** 

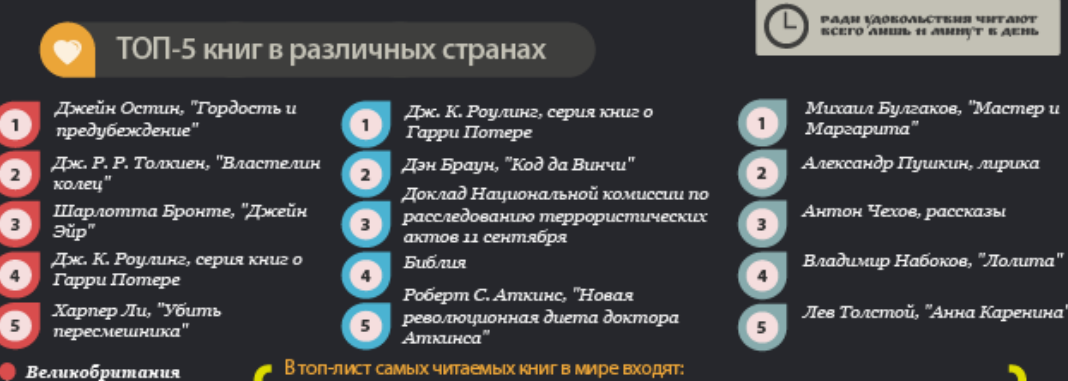

#### никогда не ходили в школу\*. \* - по данным ЮНЕСКО на 2000 год. верная Африка и Арабские страны: 8% местного населения не умеет читать Латинская Америка и Карибский бассейн:<br>12% жителей никогда не ходили в школу всего неграмотного 34% населения проживает в Индии от всей массы неграмотных людей вляют женщины РАДИ УДОБОЛЬСТВИЯ ЧИТАЮТ ВСЕГО ЛИШЬ И МИНОТ В ДЕНЕ Что должно быть в домашней  $6u6nuome$  $ke?$   $$ такой вопрос был Михаил Булгаков, "Мастер и Mapaapuma" задан жителям CIIIA. Александр Пушкин, лирика Великобритании и МЕСТОМ ДЛЯ ЧТЕНИЯ,<br>Как окзалось, является Poccuu. Антон Чехов, рассказы HOCTEAL A BOBCE HE TVAART.

5pages.net,

infographics.5books.ru

«Когда я вижу вокруг себя, как люди, не зная, куда девать свое свободное время, изыскивают самые жалкие занятия и развлечения, я разыскиваю книгу и говорю внутренне: этого одного довольно на целую жизнь»

(Ф. М. Достоевский)

Библия, "Властелин колец" и "Хоббит" Джона Толкиена, романы Джоан Роулинг о Гарри Поттере, "Уловка-22" Джозефа Хеллера, "Скотный двор" Джорджа Оруэлла, "Гордость и предубеждение" Джейн Остин, "Убить пересмешника" Харпер Ли, "Код да Винчи" Дэна Брауна и "Грозовой перевал" Эмили

## многофункциональный информационный ресурс

«**Виртуальная выставка** – это **публичная демонстрация** в сети Интернет **с помощью** средств **веб-технологий** виртуальных образов специально подобранных и систематизированных **произведений печати** и других носителей информации, а также общедоступных **электронных ресурсов**, рекомендуемых удаленным пользователям библиотеки для обозрения, ознакомления и использования. Цель виртуальной выставки – публичное Интернет – **представление различных видов документов**»

(Н. В. Збаровская «Выставочная деятельность публичных библиотек»)

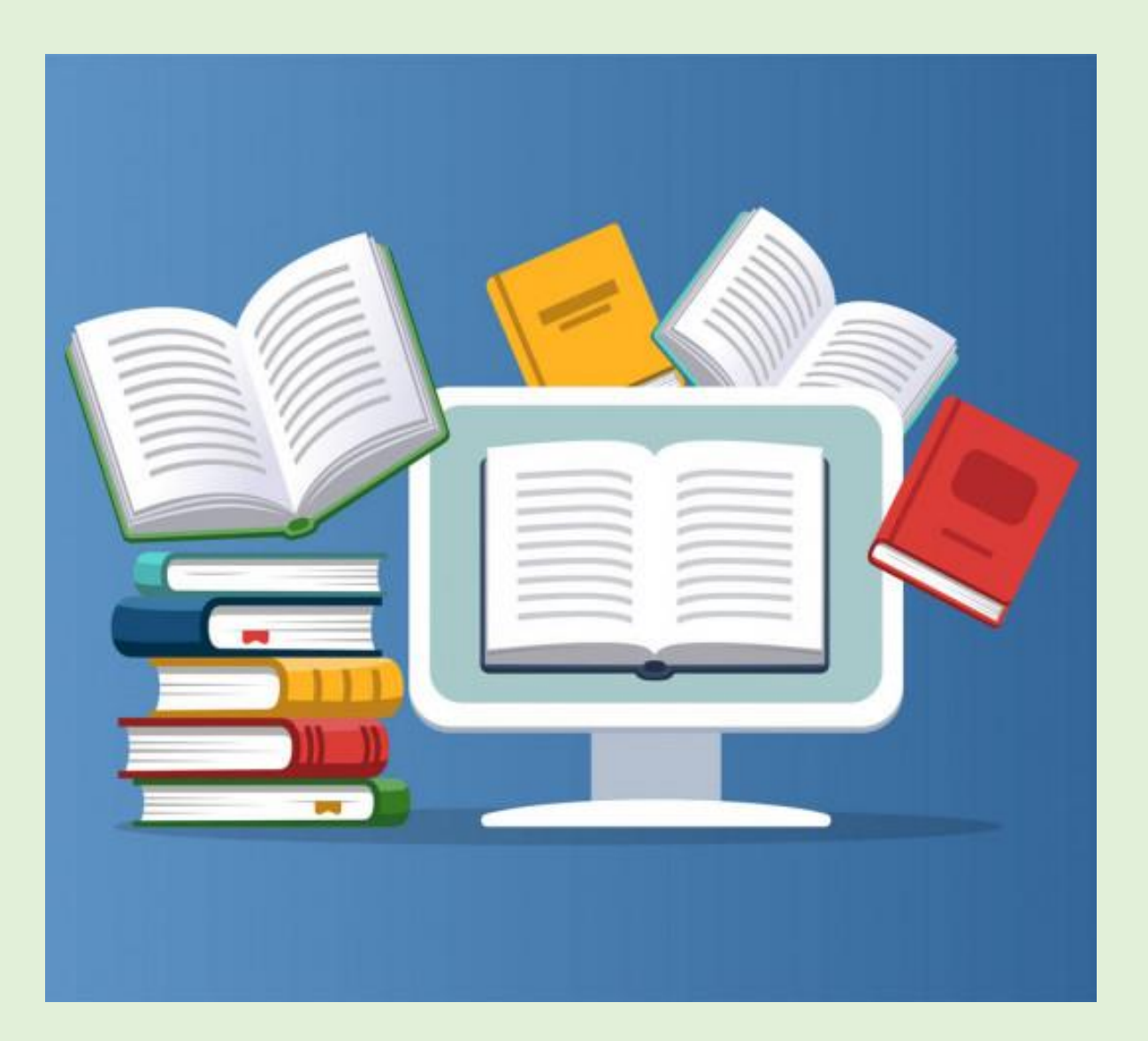

## Важен подход к созданию виртуальной выставки

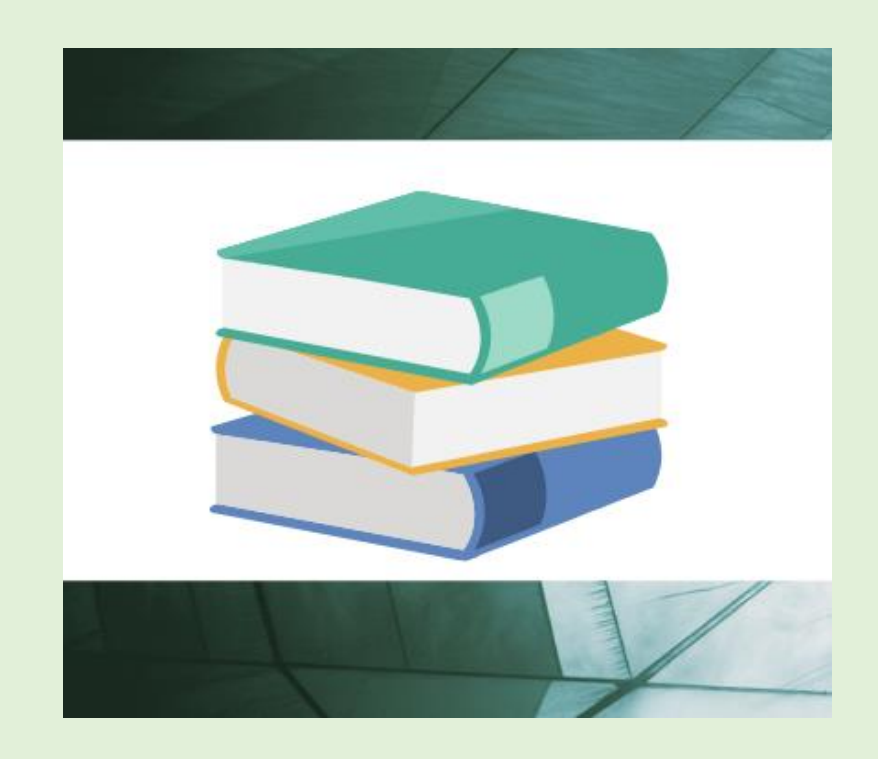

**традиционная книжная виртуальная выставка** (изображение обложек книг, аннотации изданий, цитаты и др.)

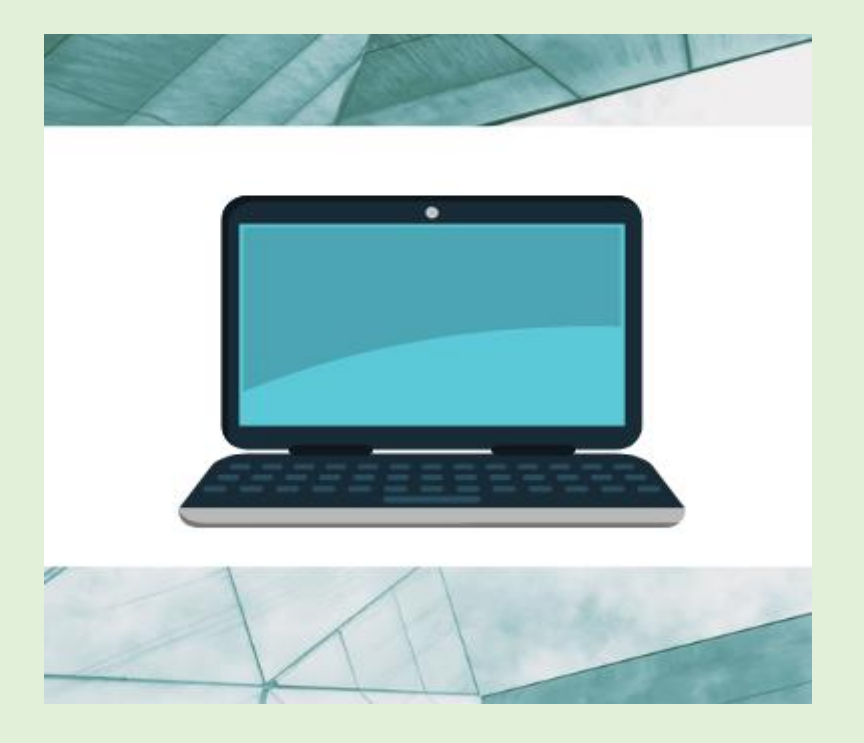

**анимационная, интерактивная виртуальная выставка** (визуализация, интерактивные технологии, дизайнерские программы, специальные программы: например, программы трехмерной графики или обработки изображений)

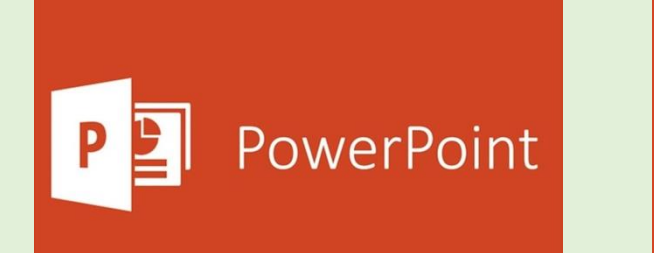

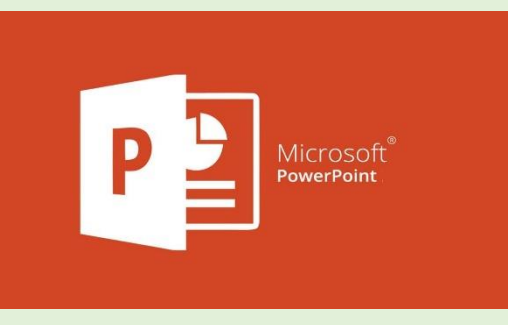

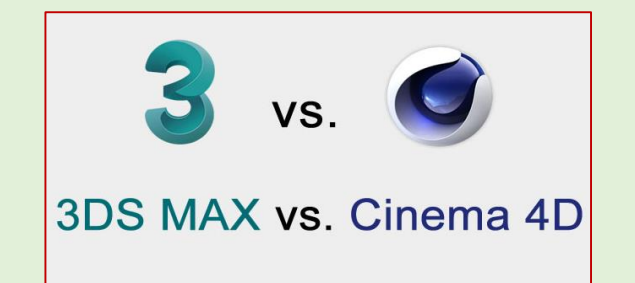

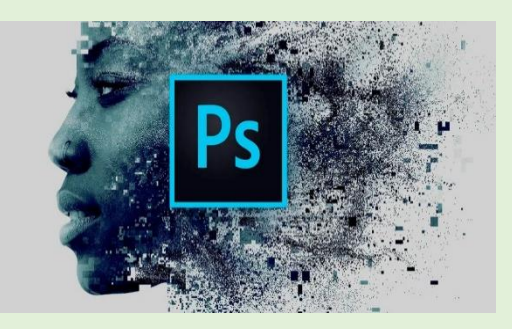

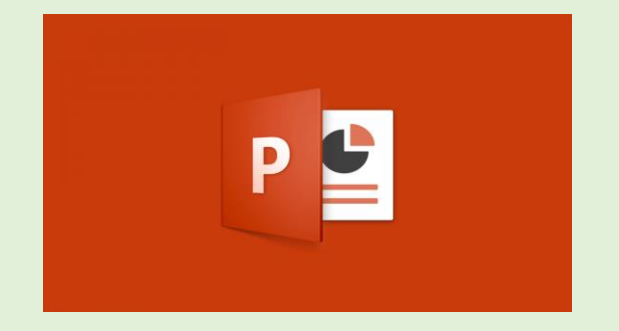

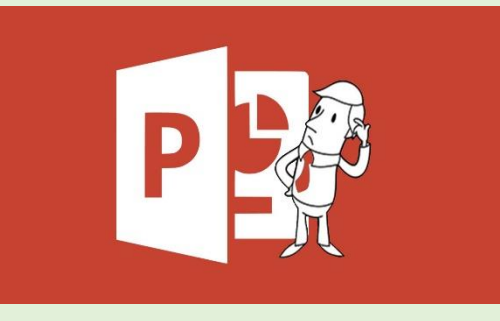

#### Экспозиция в PowerPoint:

- *Вставки изображений*
- *Текст*
- *Видео*
- *Аудио*
- *Гипертекст и гипермедия*

Использование этих приемов помогает нам избежать линейного показа информации

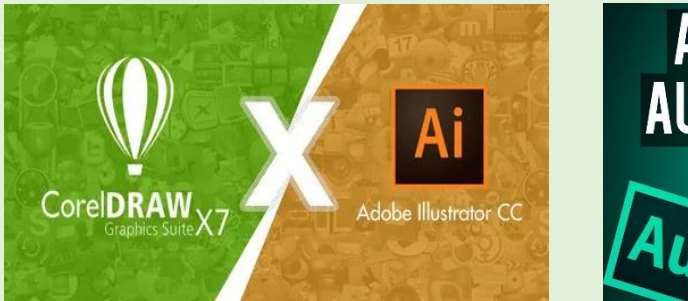

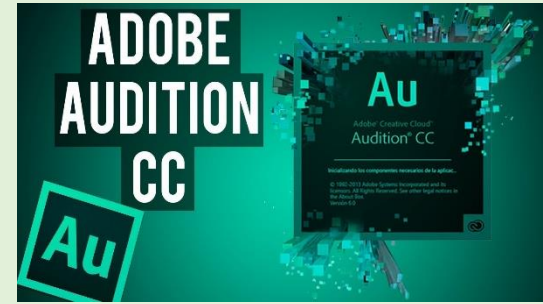

#### Экспозиции в специальных программах:

- *программы трехмерной графики: Cinema 4D и 3DS Max*
- *программы обработки изображений: Photoshop*
- *программы работы с векторной графикой: CorelDraw, AdobeIllustrator*
- *программы работы со звуком – AdobeAudition*

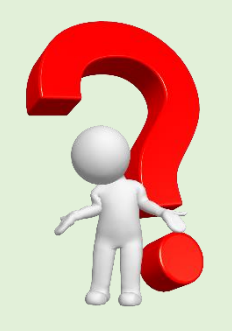

## задачи, которые решает виртуальная выставка в библиотеке

 Привлекаем пользователей в библиотеку для получения качественного контента;

- Даем возможность удаленному пользователю воспользоваться информационными ресурсами библиотеки;
- Сохраняем экспозицию на более длительный срок, чем это предусматривает традиционная книжная выставка;
- Поддерживаем сохранность библиотечного фонда, представив материал в электронном виде;
- Повышаем имидж библиотеки, как организации конкурентноспособной в фокусе внимания нашего пользователя;
- Продвигаем книгу и повышаем ценностный статус чтения.

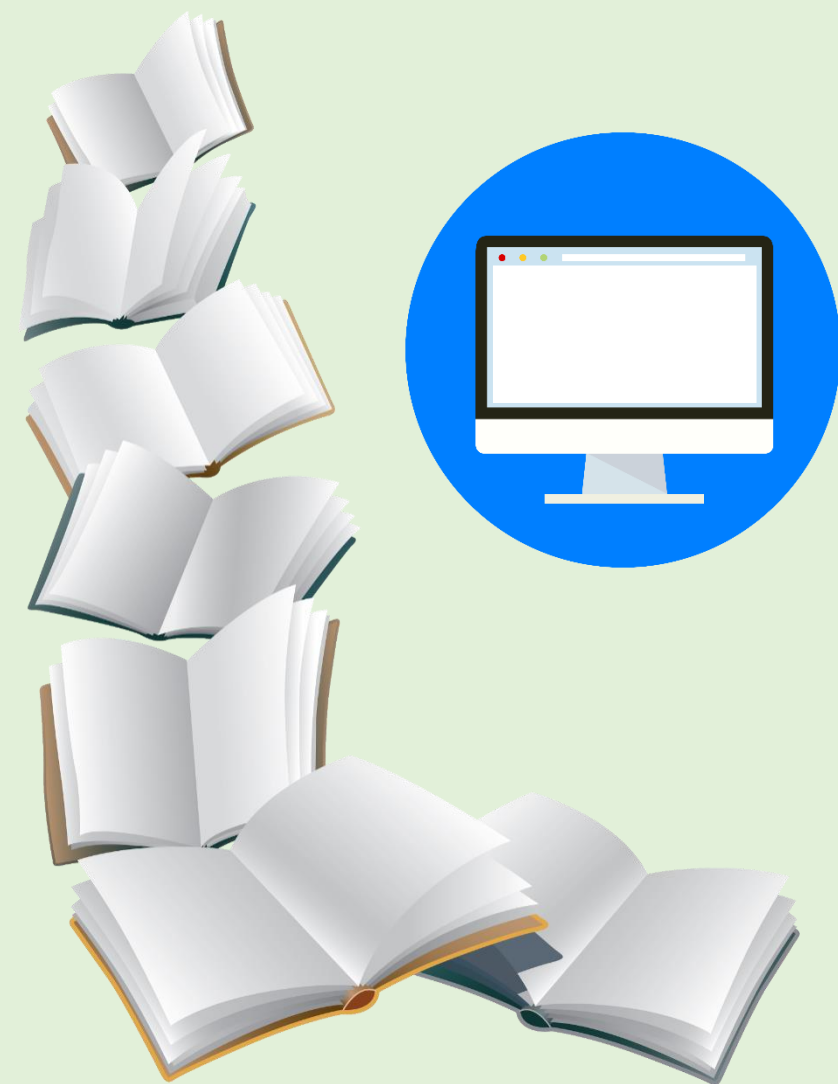

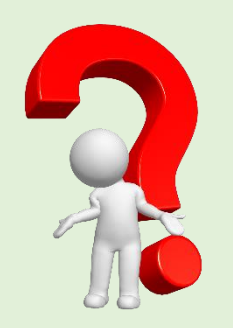

## тема виртуальной выставки

<http://pskoviana.ru/> (Раздел «Электронная библиотека», Коллекции)

- Событие
- Даты (юбилейные и не только)
- Персоналии
- Издания, объединенные общим признаком/сюжетом/темой/ героем
- Коллекции изданий /ресурсов/документов
- Тематические подборки

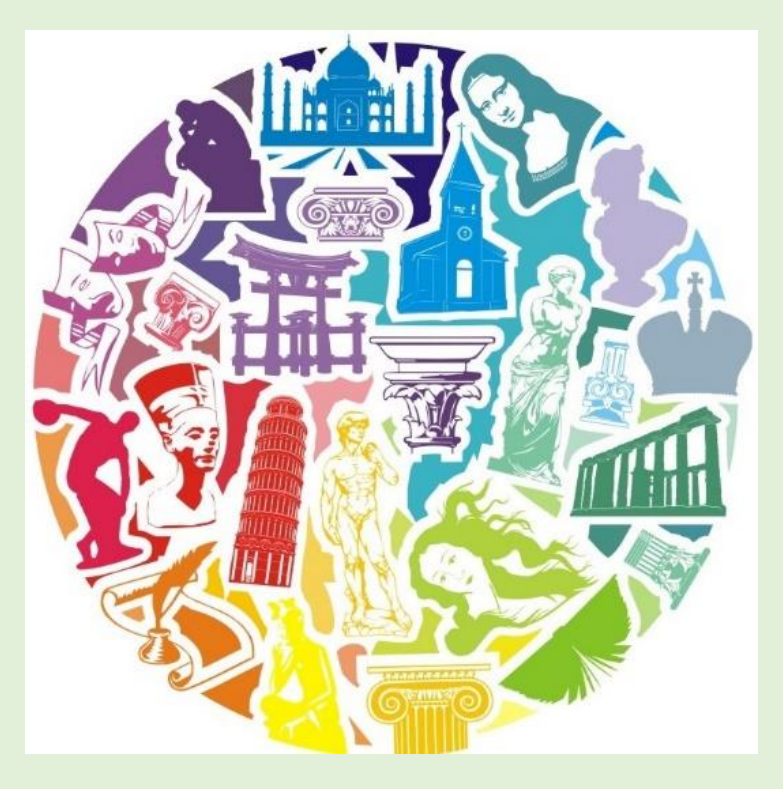

*«Выставка представляет собой общественное, культурное, научное событие для читателей и одновременно профессиональный праздник библиотекарей, поэтому она – явление уникальное, экстраординарное, разовое» (О. П. Зыков)*

- Вариативность
- Возможность совмещения тем
- Творческий подход

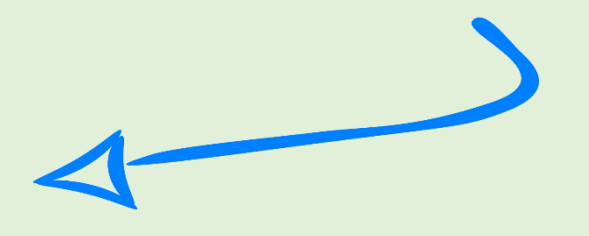

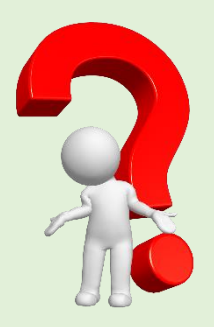

## этапы работы над виртуальной выставкой

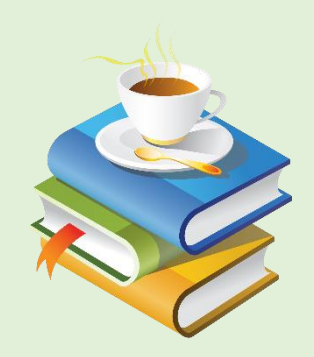

#### 1. Планирование проекта, разработка концепции (тема, идея, целевая аудитория)

#### 2. Поиск, отбор, систематизация изданий/ресурсов/доку ментов/ сканирование и поиск иллюстраций, подготовка текстовых материалов.

#### 3. Разработка структуры выставки, выбор подхода (формы) представления

#### 4. Выбор дизайна и графических элементов (может быть и по ходу работы над выставкой)

#### 5.

Создание виртуальной выставки согласно выбранным критериям

#### 6. Проверка всех элементов выставки. Внесение необходимых правок

7.

Размещение выставки на ресурсах библиотеки

#### 8.

#### Информационное сопровождение и рекламное обеспечение выставки: реклама на сайтах библиотеки, социальных сетях, СМИ.

дополнительная профессиональная программа повышения квалификации

## **Разработка** виртуальных выставок в учреждениях культуры

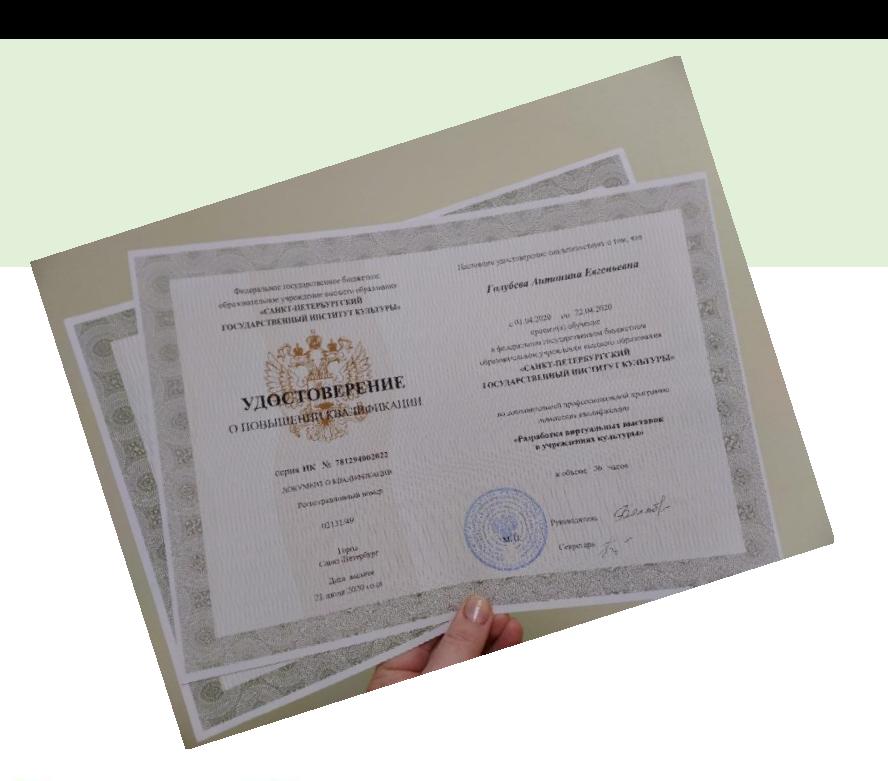

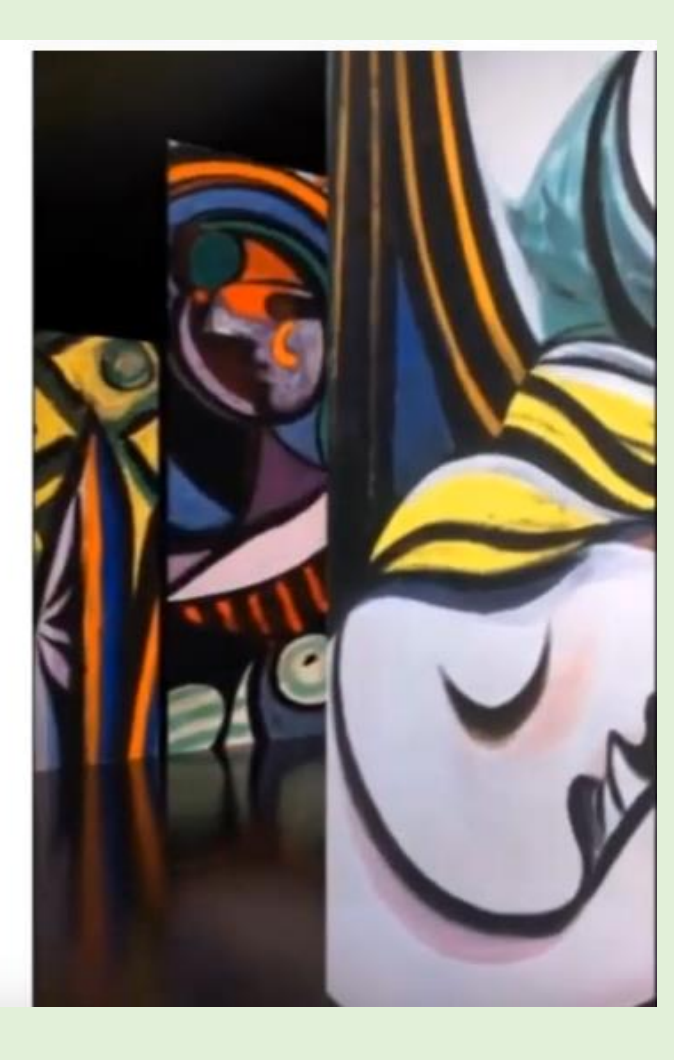

#### Санкт-Петербургский государственный институт культуры

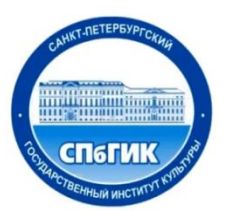

Центр непрерывного образования и повышения квалификации творческих и управленческих кадров в сфере культуры

Разработан проект по созданию виртуальной выставки, посвященной псковским книгамюбилярам.

Краеведческий материал сформирован комплексно и по темам.

Программа **«РАЗРАБОТКА ВИРТУАЛЬНЫХ ВЫСТАВОК В УЧРЕЖДЕНИЯХ КУЛЬТУРЫ»** предназначена для сотрудников: музеев; библиотек; учреждений культуры; преподавателей учреждений высшего образования, среднего профессионального образования, которые по роду своей деятельности работают с различным выставочным контентом и хотят познакомить с ним широкую целевую аудиторию.

Федеральное государственное бюджетное образовательное учреждение высшего образования «Санкт-Петербургский государственный институт культуры» Центр дополнительного профессионального образования

Программа «Разработка виртуальных выставок в учреждениях культуры» Лекция 1 «Постановка задач при проектировании виртуальной выставки»

Автор: зав. кафедрой ИТиКД, доктор культурологии И.Г. Елинер

ЕЛИНЕР ИЛЬЯ ГРИГОРЬЕВИЧ Доктор культурологии, заведующий кафедрой компьютерного дизайна, доцент, член Союза дизайнеров

Федеральное государственное бюджетное образовательное учреждение высшего образования «Санкт-Петербургский государственный институт культуры» Центр дополнительного профессионального образования

Программа «Разработка виртуальных выставок в учреждениях культуры» Лекция 2 «Составление технического задания для проектирования виртуальной выставки»»

Автор: зав. кафедрой ИТиКД, доктор культурологии И.Г. Елинер

[Лекция № 1 доступна здесь](https://www.youtube.com/watch?v=GrogFm29yfg)

[Лекция № 2 доступна здесь](https://www.youtube.com/watch?v=A4CfObO5m70)

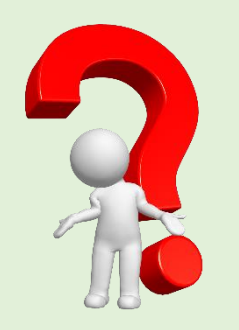

## рекомендации по подаче материала

- меньше текста
- выравнивание текста по левому краю (желательно)
- не увлекаться разными шрифтами, курсивом, разными цветами.
- больше визуализации (картинок, видео, аудио)
- больше коротких комментариев
- делаем ссылки на подробные истории, публикации
- даем гиперссылки на сторонние ресурсы, материалы

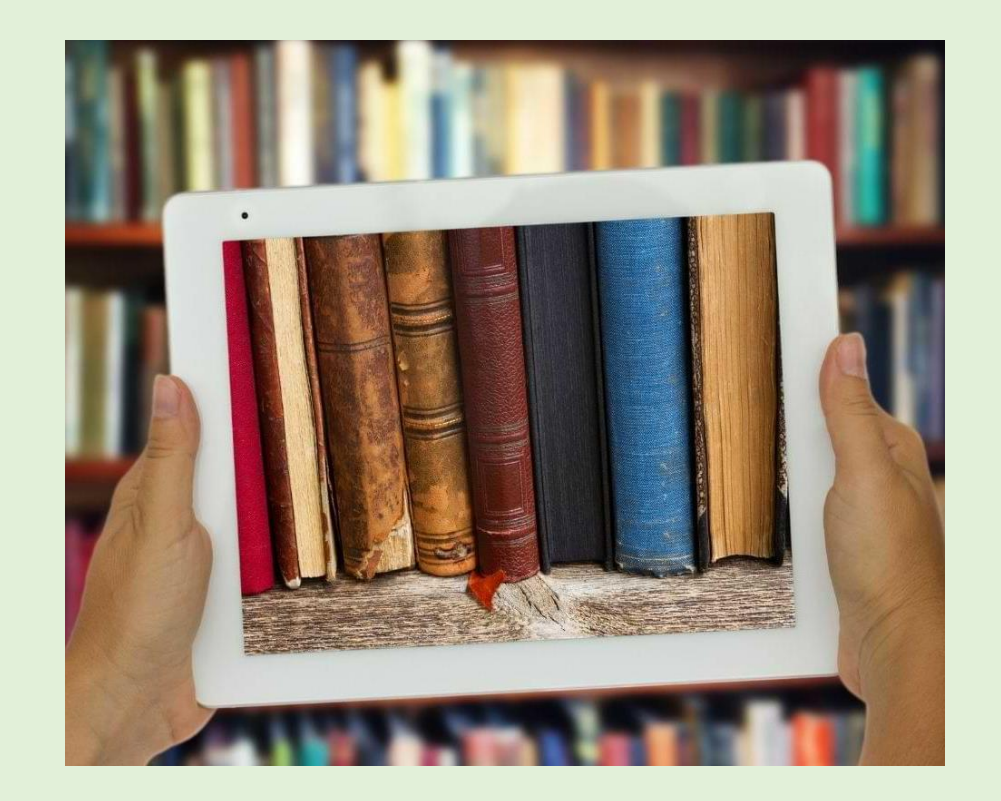

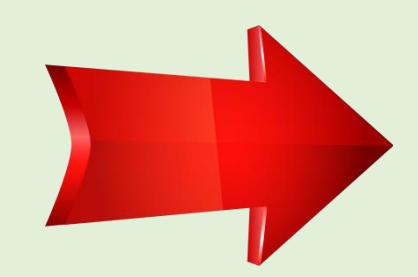

## виртуальная выставка по творчеству нидерландского художника Маурица Эшера.

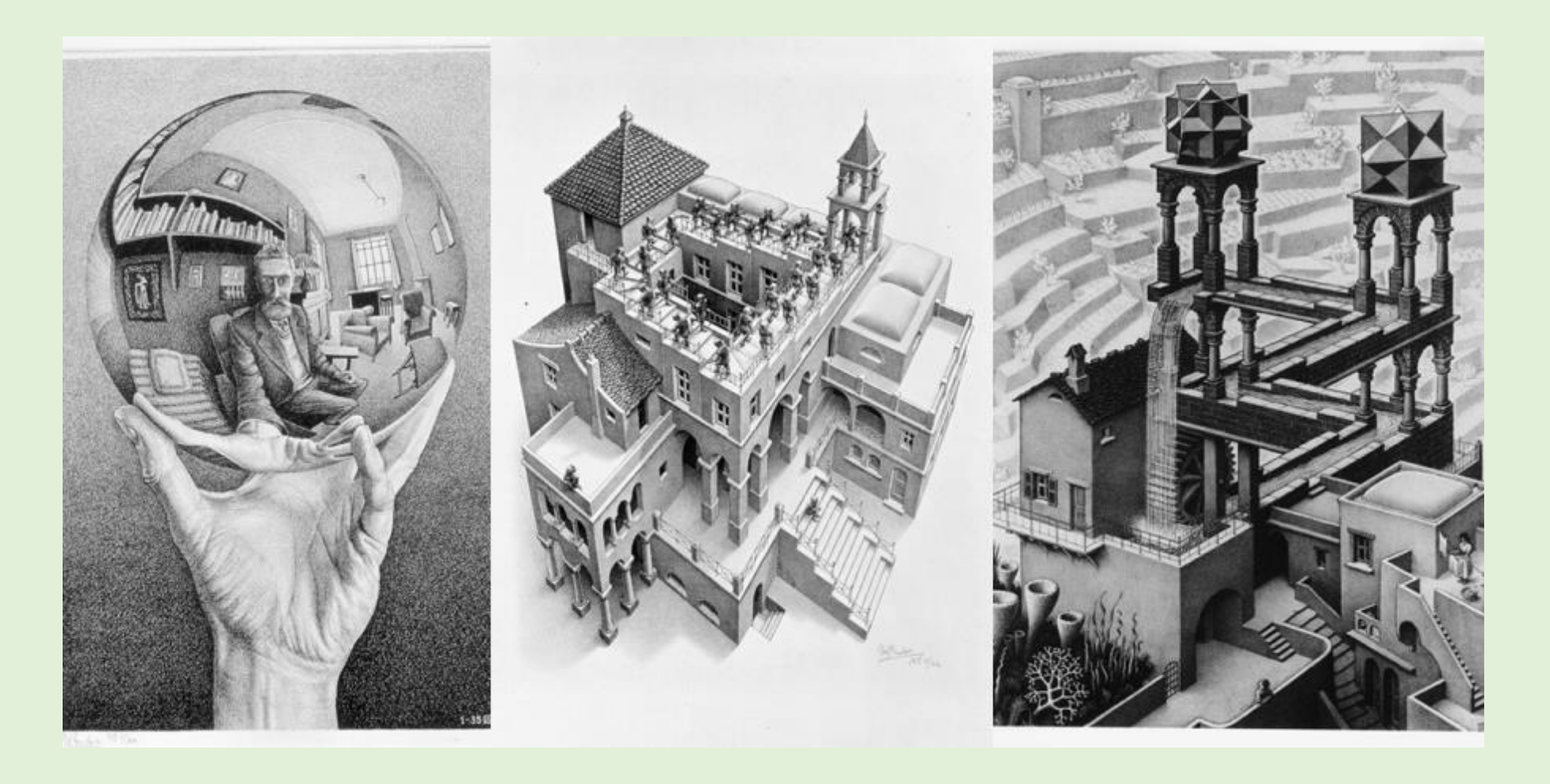

## формы представления виртуальной книжной выставки/сервисы для их создания

- **Презентация** (Power Point, Slide Share)
- **Слайд-презентация (слайд-шоу)** обложек и кратких аннотаций к книгам с музыкальным сопровождением (Power Point, Photopeach, Photosnack)
- **Видеообзор** с рекомендациями библиотекаря, записью «громких чтений» читателей, видеовпечатлений читателей и известных в городе людей.
- **Выставка книг в виде интерактивного плаката** (Power Point с использованием гиперссылок, ThingLink)
- **Выставка книг в виде ментальной карты**, техники визуализации мышления в виде карты, в центре которой обозначена главная тема с отходящими от нее в разные стороны ключевыми словами, связанными с ней (Word, Power Point, Mindmeister, FreemindMap, Popplet)
- **Выставка книг какого-либо автора в виде ленты времени** (Power Point, Dipity, Xtimeline, Free Timeline, Timerime, Timtoast, Ourstory Capzles)
- **Выставка книг в виде 3D-книги** (MS Publisher, Flip Book Maker, Flip PDF, ZooBurst Calameo Photosnack Myebook.
- **Выставки на географической карте** (Google Maps)
- **Выставка – виртуальная доска** (Thinglink, Google Презентации)
- **Выставка – плакат** (MS Publisher, Glogster, Thinglink, Playcast).

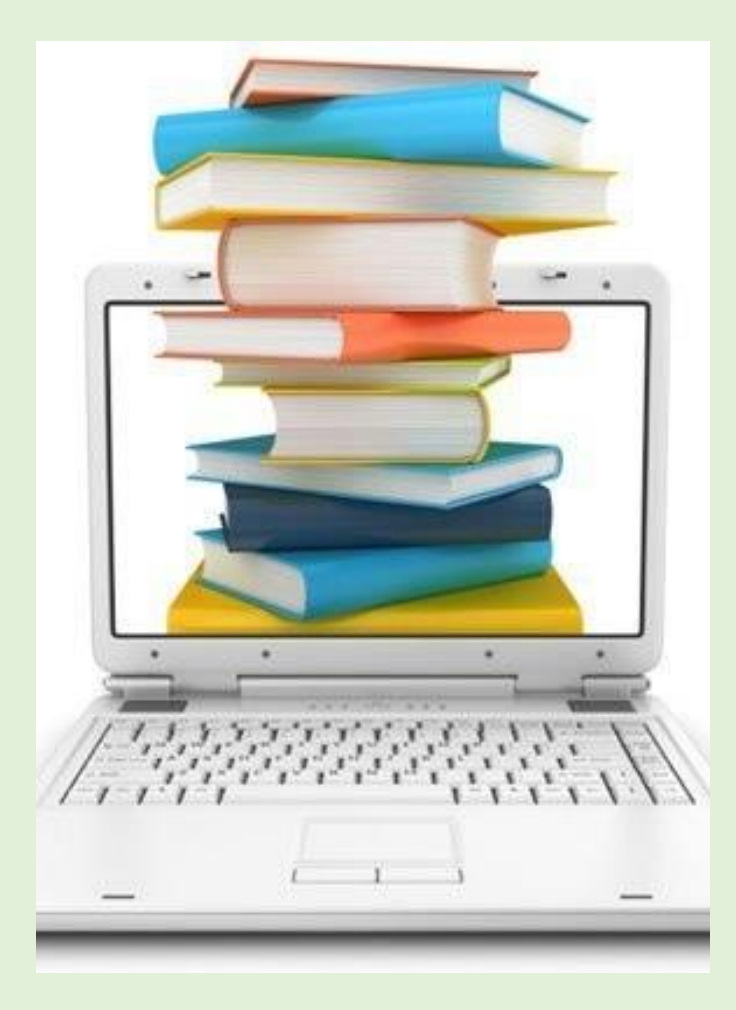

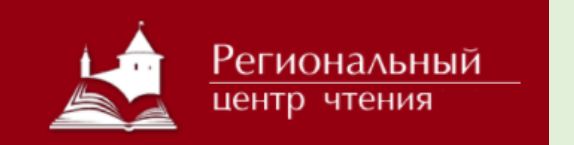

## опыт Регионального центра чтения по созданию ВВ

### «Наедине с книгой»: портрет одного автора – Дмитрий Быков

20 декабря свой день рождения отмечает русский писатель, поэт, публицист, литературный критик, радио- и телеведущий, журналист, кинокритик Дмитрий Быков («Борис Пастернак», «ЖД», «Остромов, или Ученик чародея», «Июнь»), лауреат премий «Национальный бестселлер» и «Большая книга». Рубрика «Наедине с книгой» представляет видеоэскизы о книгах писателя, которые есть в фонде Псковской областной универсальной научной библиотеки. Итак: «Дмитрий Быков: книги & прямая речь».

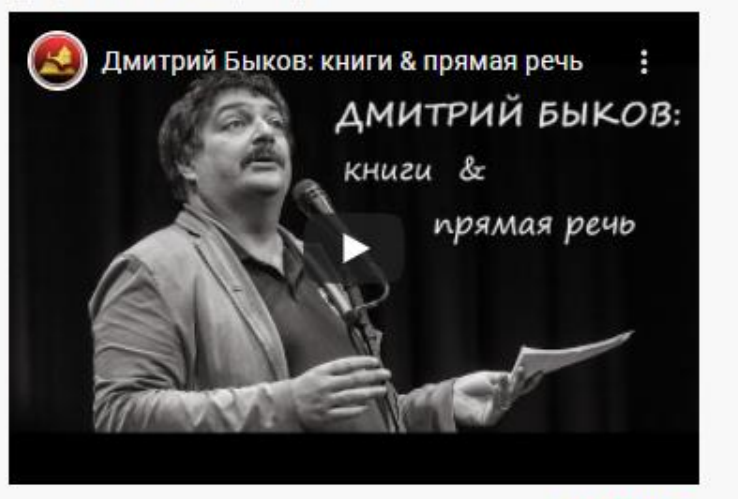

ПОДРОБНЕЕ.

### «Наедине с книгой»: портрет одного<br>автора - Павел Басинский

14 октября свой день рождения отмечает писатель, литературовед, литературный критик Павел Басинский.

Рубрика «Наедине с книгой» представляет читателям видеопортрет писателя. Здесь мы рассказываем о его книгах, приводим видео-выдержки из интервью с писателем, где он рассказывает о себе, своих книгах, о русской литературе в целом

С литературным обзором о творчестве писателя можно ознакомиться на официальном сайте Псковской областной библиотеки >>>>

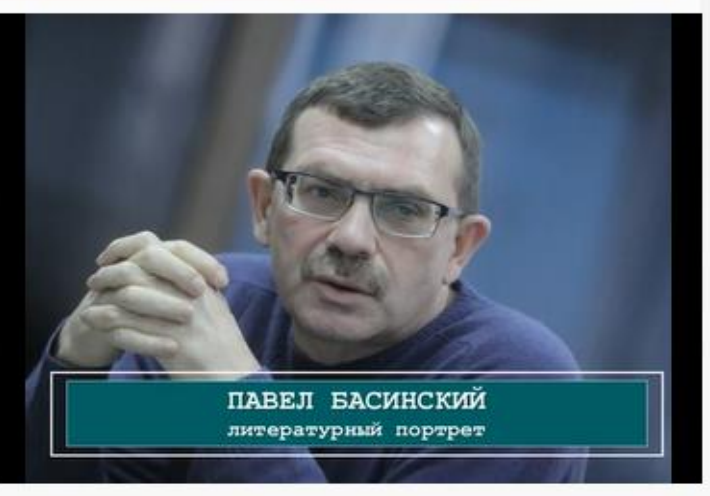

#### [Дмитрий Быков, выставка](https://youtu.be/H2-yUWYRyms) [Павел Басинский, выставка](https://youtu.be/pOX2J1jKeSU) [Василь Быков, выставка](https://youtu.be/kZnj6woaVDw)

## «Наедине с книгой»: Василь Быков<br>«Долгая дорога домой»

Сегодня очередной обзор рубрики «Наедине с книгой» мы посвящаем одной из последних новинок из фонда нашей библиотеки - воспоминаниям известного писателя Василя Быкова под названием «Долгая дорога домой» (2019 г.). О книге и творческой судьбе писателя рассказывает видеообзор Регионального центра чтения.

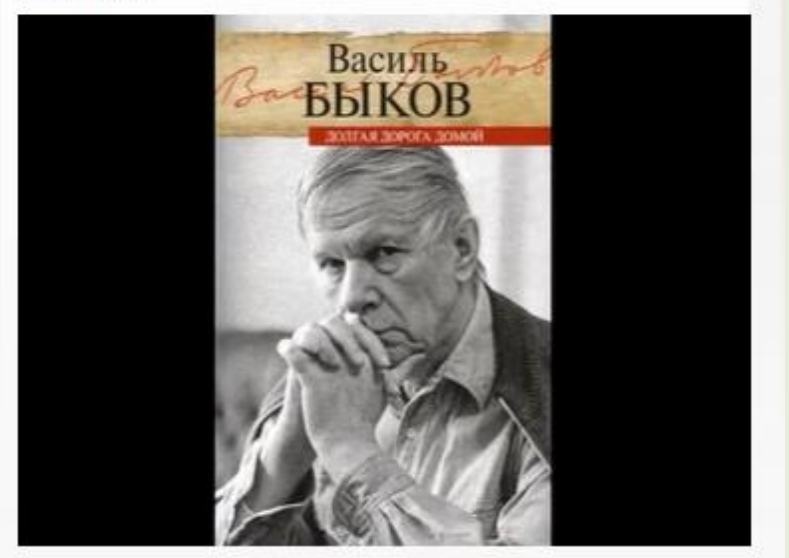

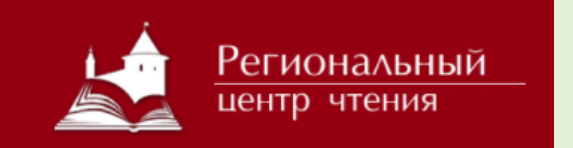

## книги-юбиляры 2021 в зеркале современности

### «Книги – юбиляры 2021 в зеркале<br>современности»: 125 лет (1896) Чехов А.<br>П. «Чайка» 17.02.2021 16:07

Региональный центр чтения Псковской областной универсальной научной библиотеки продолжает цикл видеоэкспозиций, посвященных книгамюбилярам 2021 года. Сегодня мы говорим о «Чайке» - самой загадочной пьесе русского писателя и драматурга Антона Павловича Чехова. В этом году книге исполняется 125 лет.

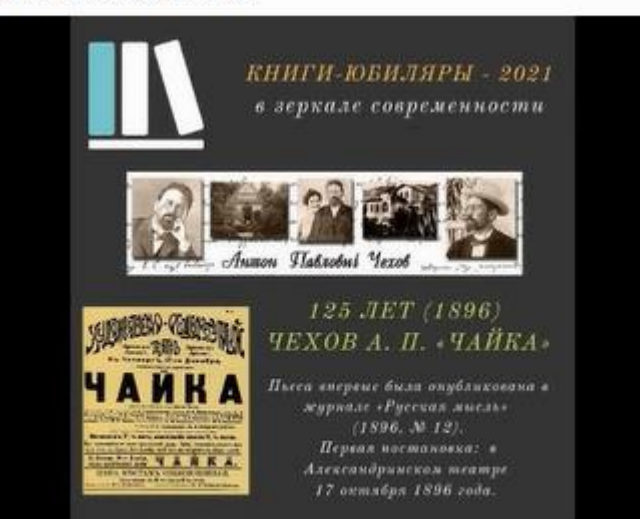

# «Книги – юбиляры 2021 в зеркале<br>современности»: Валентин Распутин<br>«Прощание с Матёрой»

19.05.2021 12:05

Региональный центо чтения библиотеки продолжает литературоведческий просветительский проект «Книги - юбиляры 2021 в зеркале современности». Сегодня мы говорим о повести Валентина Распутина «Прощание с Матерой». В этом году книге исполняется 45 лет.

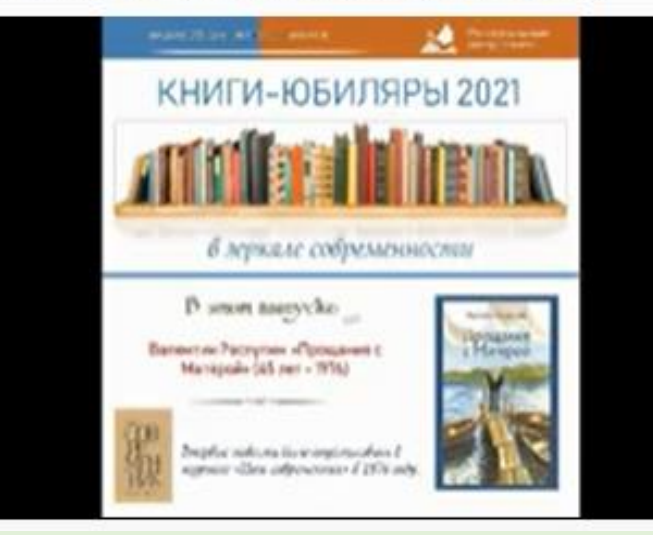

### [«Чайка» А. П. Чехов](https://youtu.be/lJtWNOyUIl0) и прощание с Матёрой» В. Распутин и [«Евпатий» В. Курносенко](https://youtu.be/gsERt0hHwxE)

# «Книги – юбиляры 2021 в зеркале<br>современности»: Владимир Курносенко<br>«Евпатий» (1996)

16.03.2021 11:31

Региональный центр чтения Псковской областной универсальной научной библиотеки представляет третий выпуск видеообзоров, посвященных юбилейным изданиям 2021 года. Сегодня мы говорим о романе псковского прозаика Владимира Курносенко «Евпатий». Он был издан в Пскове, идейно сконцентрирован на решении вечных вопросов русской литературы.

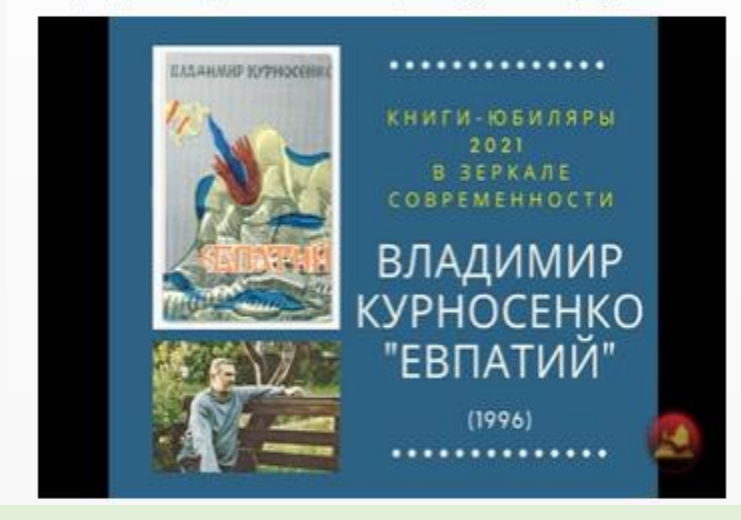

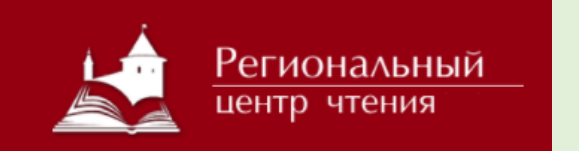

## «Поэтический клуб в электронном доступе». [Раздел на сайте РЦЧ](http://biblio.pskovlib.ru/index.php?option=com_content&view=category&layout=blog&id=68&Itemid=81)

#### Поэтический клуб в электронном доступе

Региональный центр чтения библиотеки предлагает читателям литературнохудожественные программы в электронном доступе

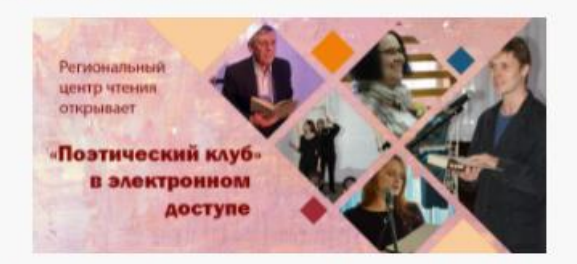

Они направлены на формирование устойчивого эстетического интереса к великому культурному наследию России и лучшим образцам мировой поззии

В фокусе внимания: имена, книги, судьбы.

Высокий профессиональный уровень прочтения литературных текстов достигается благодаря участию профессиональных актеров Псковского драматического театра им. А. С. Пушкина

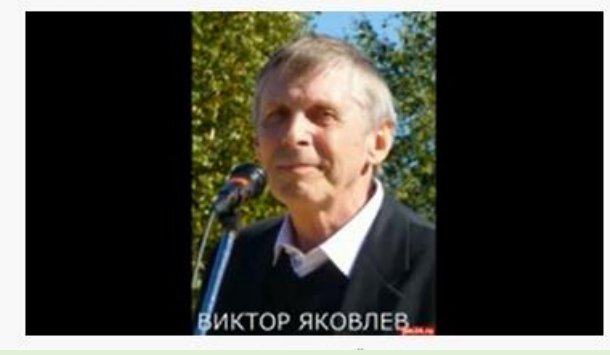

- У открытого микрофона звучит поэзия Евгений Вадимов «Русская культура», Арсений Тарковский «Тот жил», Иван Бунин «Вечер», Сергей Есенин, Марина Палей, Александр Пушкин, Афанасий Фет, Федор Тютчев, Осип Мандельштам, Белла Ахмадулина, Александр Блок, Валентин Курбатов и многие другие.
- **В программах участвуют актер Псковского драматического театра им. А. С. Пушкина, заслуженный артист РФ Виктор Яковлев и лауреат премии «Золотой софит» Николай Яковлев.**
- [Плейлист на You-Tube-канале библиотеки](https://www.youtube.com/playlist?list=PLU3PT0WEhjT0gu3ESa-YjVL-6aHfq7eku)

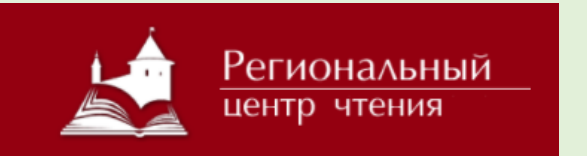

## «Русская культура» Евгений Вадимов

ПОЭТИЧЕСКИЙ КЛУБ РОАЛЬД МАНДЕЛЬШТАМ  $1932 - 1961$ 

ЧИТАЕТ ЗАСЛ.АРТ.РФ ВИКТОР ЯКОВЛЕВ

КОМПОЗИТОР ИОГАНН СЕБАСТЬЯН БАХ

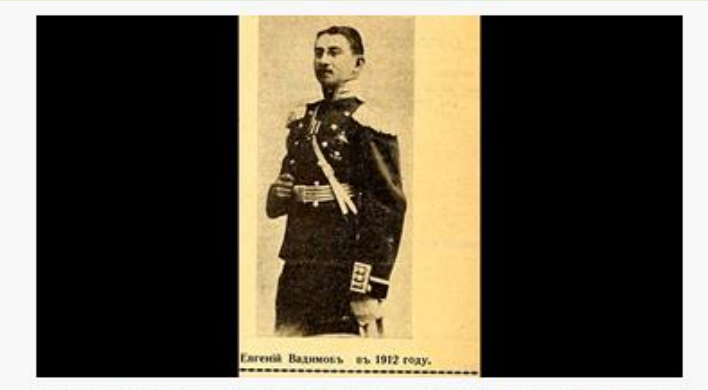

Еще по теме: Виктор Яковлев: "В юбилейном 2014 году, когда мировая культура отмечала 450-летие со Дня рождения Уильяма Шекспира, и множество театров вновь и вновь обращались к творчеству величайшего из драматургов, мне довелось поучаствовать в уникальном международном интернет-проекте - аудиоспектакле по сонетам Шекспира «В сердцах, исполненных любви...»

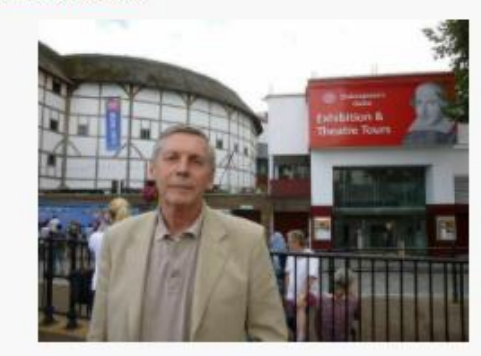

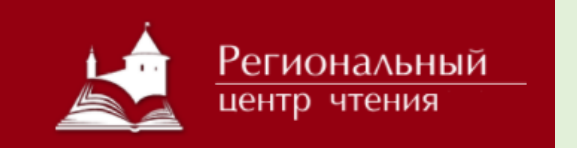

## виртуальные выставки: дизайн

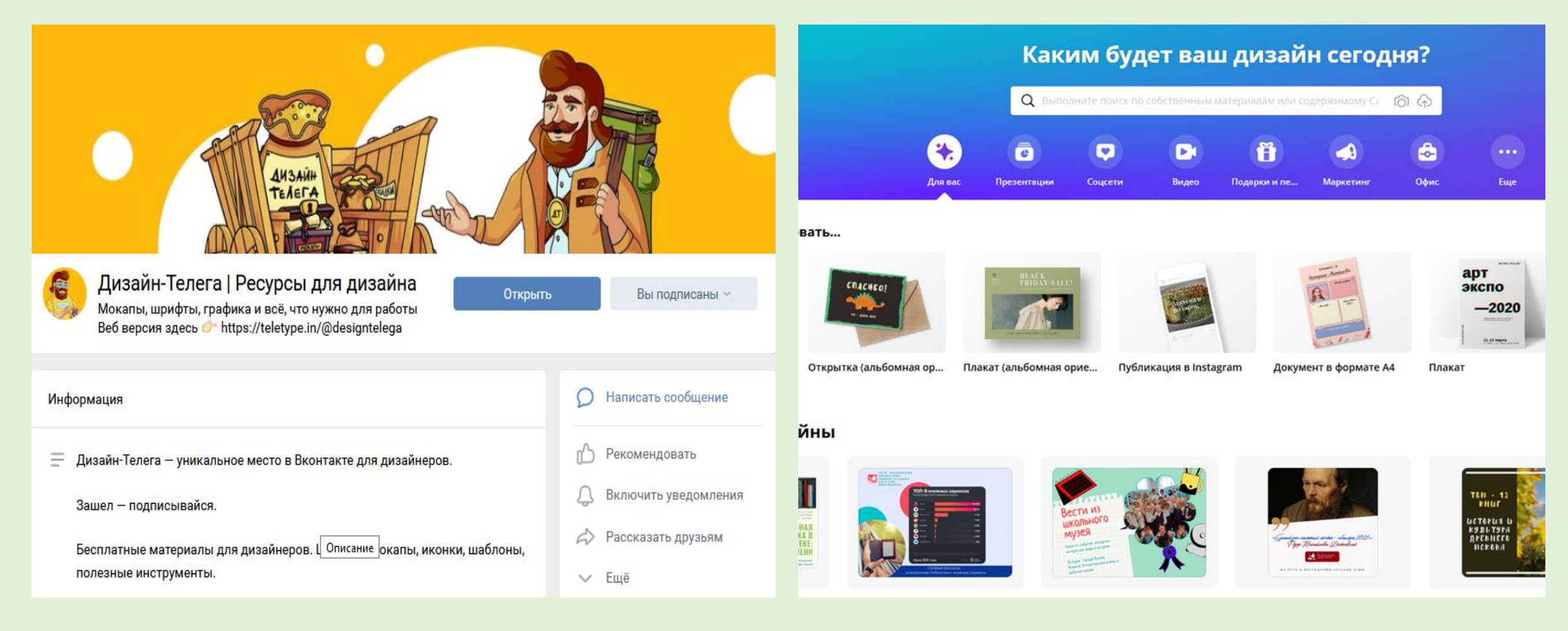

#### Дизайн-[Телега | Ресурсы для дизайна](https://vk.com/design_telega) [Canva](https://www.canva.com/) Canva Canva

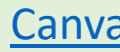

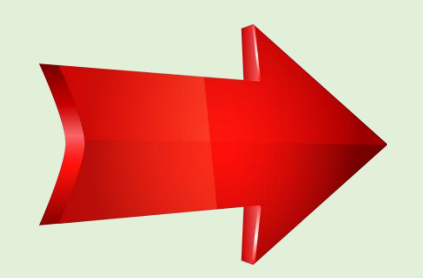

## виртуальные выставки: рекомендации обучающие вебинары

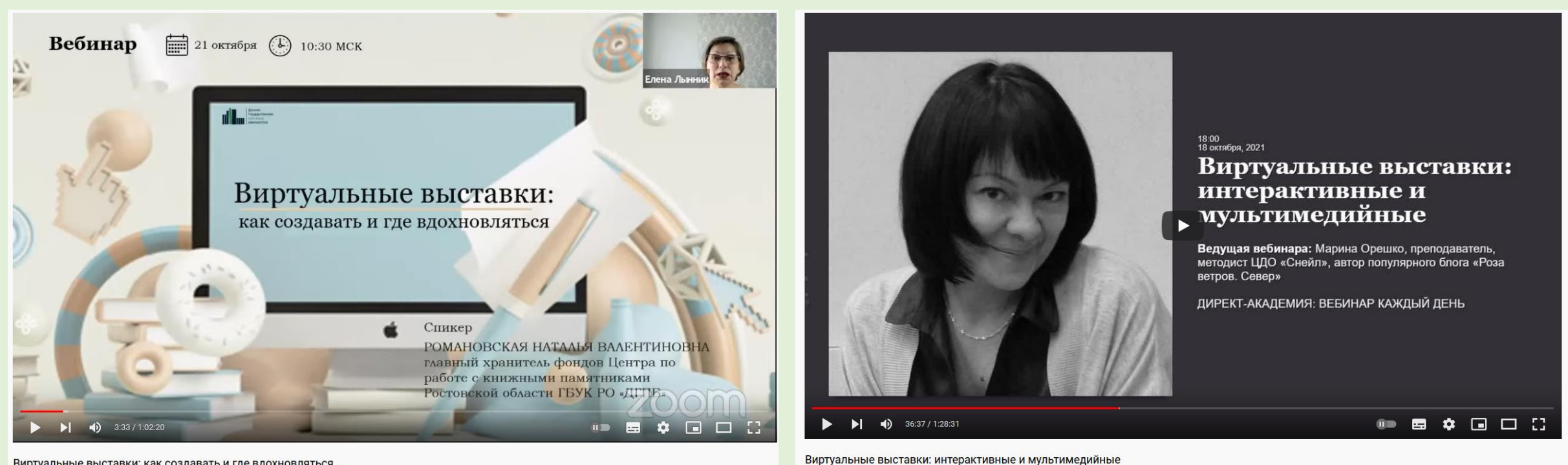

Виртуальные выставки: как создавать и где вдохновляться

#### **[Виртуальные выставки: как создавать и где](https://www.youtube.com/watch?v=7brTzXJHHDc)**

#### **вдохновляться**

Спикер - Романовская Наталья Валентиновна - главный хранитель фондов Центра по работе с книжными памятниками Ростовской области ГБУК РО "ДГПБ"

#### **[Виртуальные выставки: интерактивные и](https://www.youtube.com/watch?v=6qYe75gpQpI&t=2197s) мультимедийные**

Ведущая: Марина Орешко, преподаватель, методист ЦДО «Снейл», автор популярного блога «Роза ветров. Север».

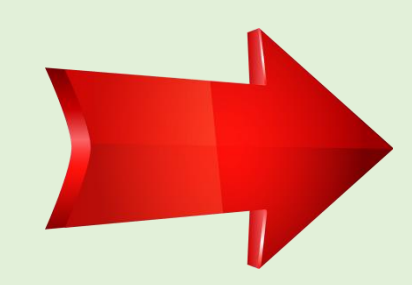

## виртуальные выставки: рекомендации, обучающие вебинары

#### **PRO.BIBLIOTEKA**

«ВИРТУАЛЬНАЯ КНИЖНАЯ ВЫСТАВКА В БИБЛИОТЕКЕ: МЕТОДИКА СОЗДАНИЯ И СПОСОБЫ ДЕМОНСТРАЦИИ»

> Подготовила: Коровина Мария Александровна, ведущий библиотекарь «Молодежного информационного центра» ГБУК ВОЮБ им. В. М. Кубан

**.В.**М. Кубанёва

**[Виртуальный обзор "Виртуальная книжная выставка:](https://yandex.ru/video/preview/?filmId=16009307142658006029&from=tabbar&p=1&parent-reqid=1638433197780088-8464090531321171560-sas3-1000-06c-sas-l7-balancer-8080-BAL-8065&text=%D0%B2%D0%B5%D0%B1%D0%B8%D0%BD%D0%B0%D1%80+%D0%B2%D0%B8%D1%80%D1%82%D1%83%D0%B0%D0%BB%D1%8C%D0%BD%D1%8B%D0%B5+%D0%B2%D1%8B%D1%81%D1%82%D0%B0%D0%B2%D0%BA%D0%B8) методика создания и способы демонстрации«**

Организатор: ГБУК ВОЮБ им. В.М. Кубанева

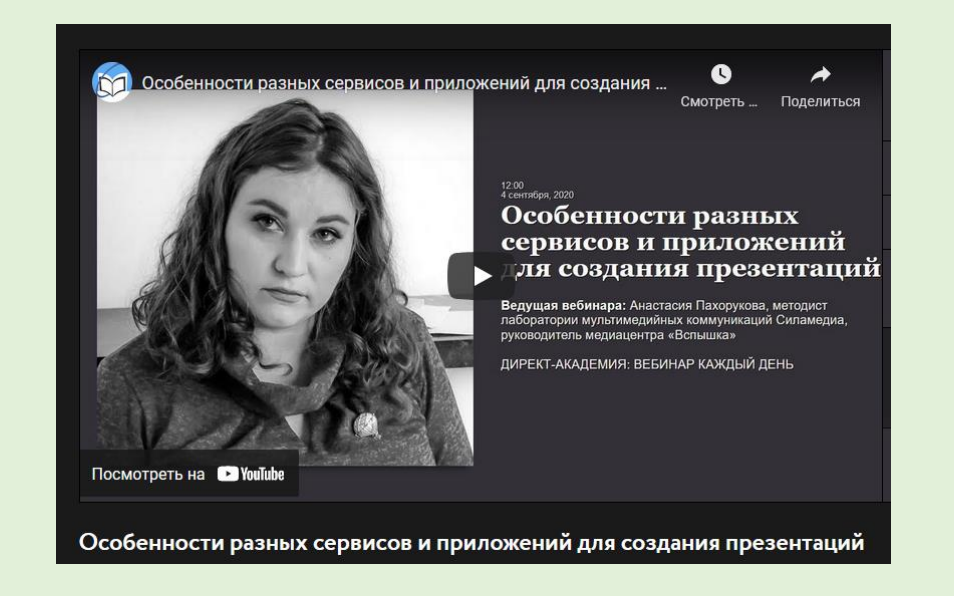

#### **[Особенности разных сервисов и приложений для](https://www.youtube.com/watch?v=x6g3MZ3bIMw) создания презентаций**

Ведущая: Анастасия Пахорукова, методист лаборатории мультимедийных коммуникаций Силамедиа, руководитель медиацентра «Вспышка»

## Спасибо за внимание!

## **«Творчеством спасается человек»** (Людмила Улицкая)

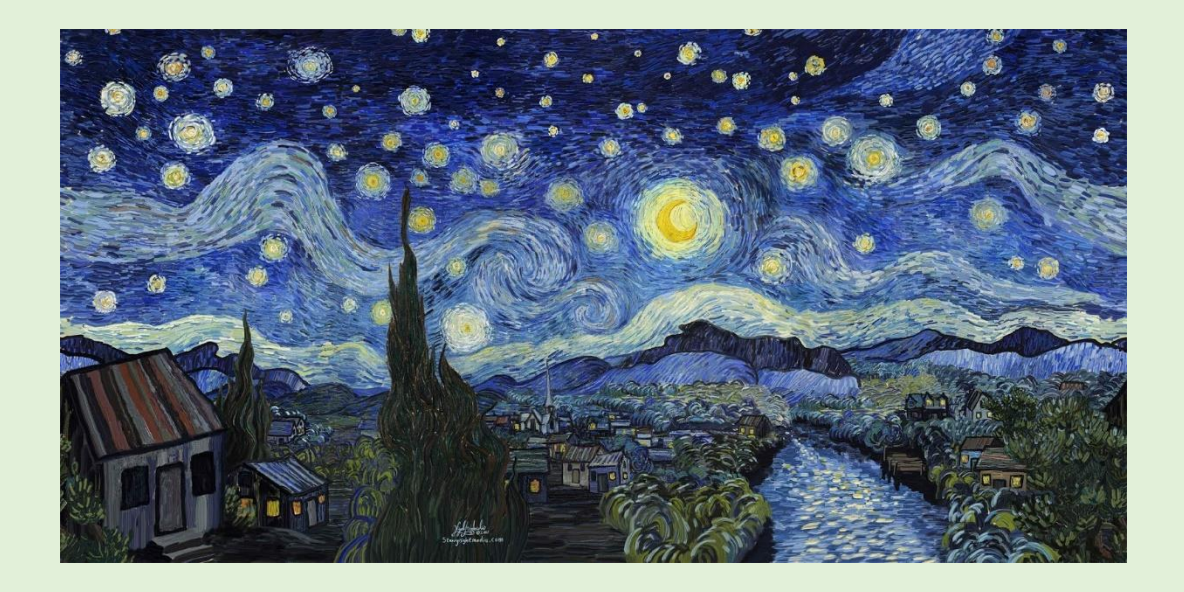

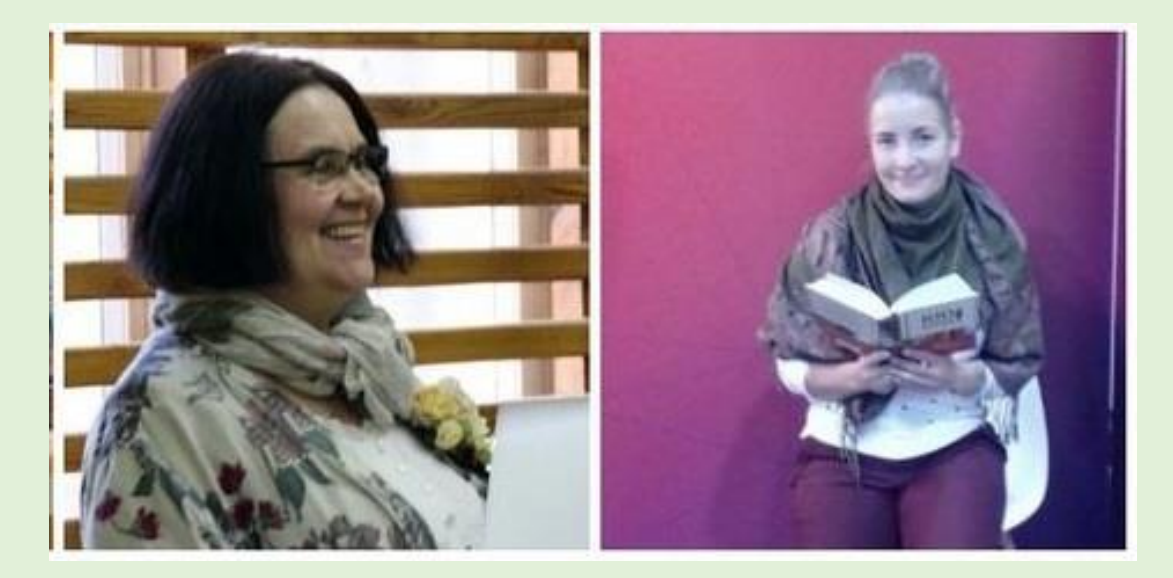

**Контакты**: ГБУК «ПОУНБ», 1 этаж, каб. 104 /вход с отдела абонемента/, эл. почта **[chtenie@pskovlib.ru](mailto:chtenie@pskovlib.ru)**

Винсент Ван Гог «Звёздная ночь» **Сайт: <http://biblio.pskovlib.ru/>**